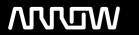

### **Enterprise Computing Solutions - Education Services**

# NABÍDKA ŠKOLENÍ

Prosím kontaktujte nás zde

Arrow ECS, a.s., 28. října 3390/111a, 702 00 Ostrava

Email: training.ecs.cz@arrow.com Phone: +420 597 488 811

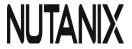

## Nutanix Advanced Administration & Performance Management

DÉLKA: Kód: CENA:

**NUT AAPM** 32 Hours (4 DENNÍ) Kč bez DPH 97.000.00

#### **Description**

#### Školení je vedené v angličtině zahraničním lektorem virtuálně - virtual classroom.

Cena školení je 37 750 Kroner bez DPH - tato cena bude při fakturaci přepočtena aktuálním kurzem.

The Nutanix Enterprise Cloud Administration (ECA) 5.15 course enables administrators (system, network, and storage) to successfully configure and manage Nutanix in the datacenter.

The course covers many of the tasks Nutanix administrators perform through the use of graphical user interfaces (GUIs) and command line interfaces (CLIs).

It also provides insight into a Nutanix cluster's failover and self-healing capabilities, offers tips for solving common problems, and provides guidelines for collecting information when interacting with Nutanix Support.

#### Termíny školení

Termíny školení na vyžádání, kontaktujte nás prosím

#### Dodatečné informace

Školení je možné zajistit na míru. Kontaktujte nás pro bližší informace.